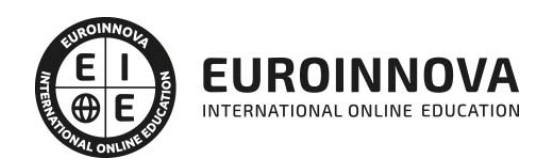

Curso de iTunes: Experto en Uso y Creación de Apps para iOS

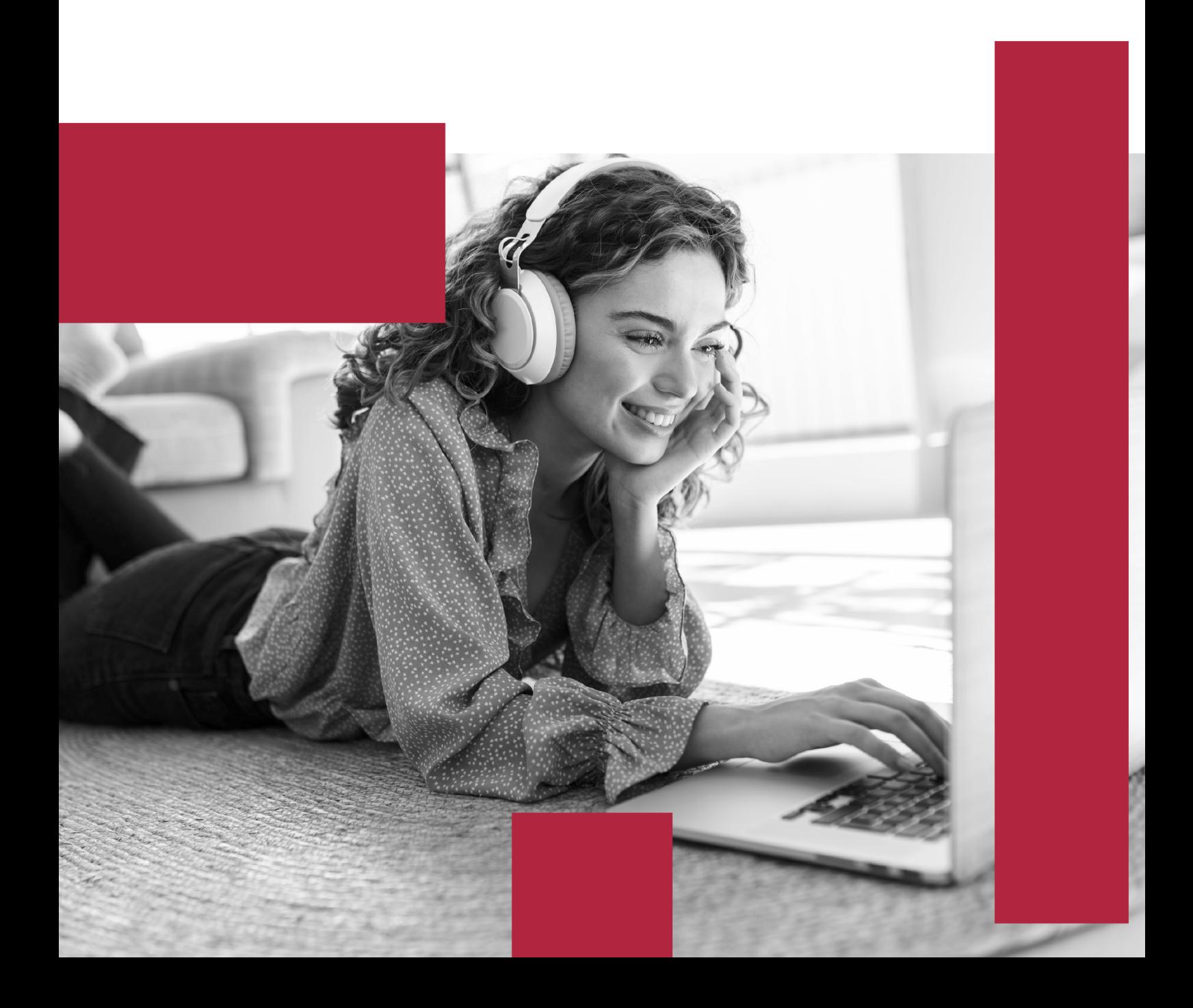

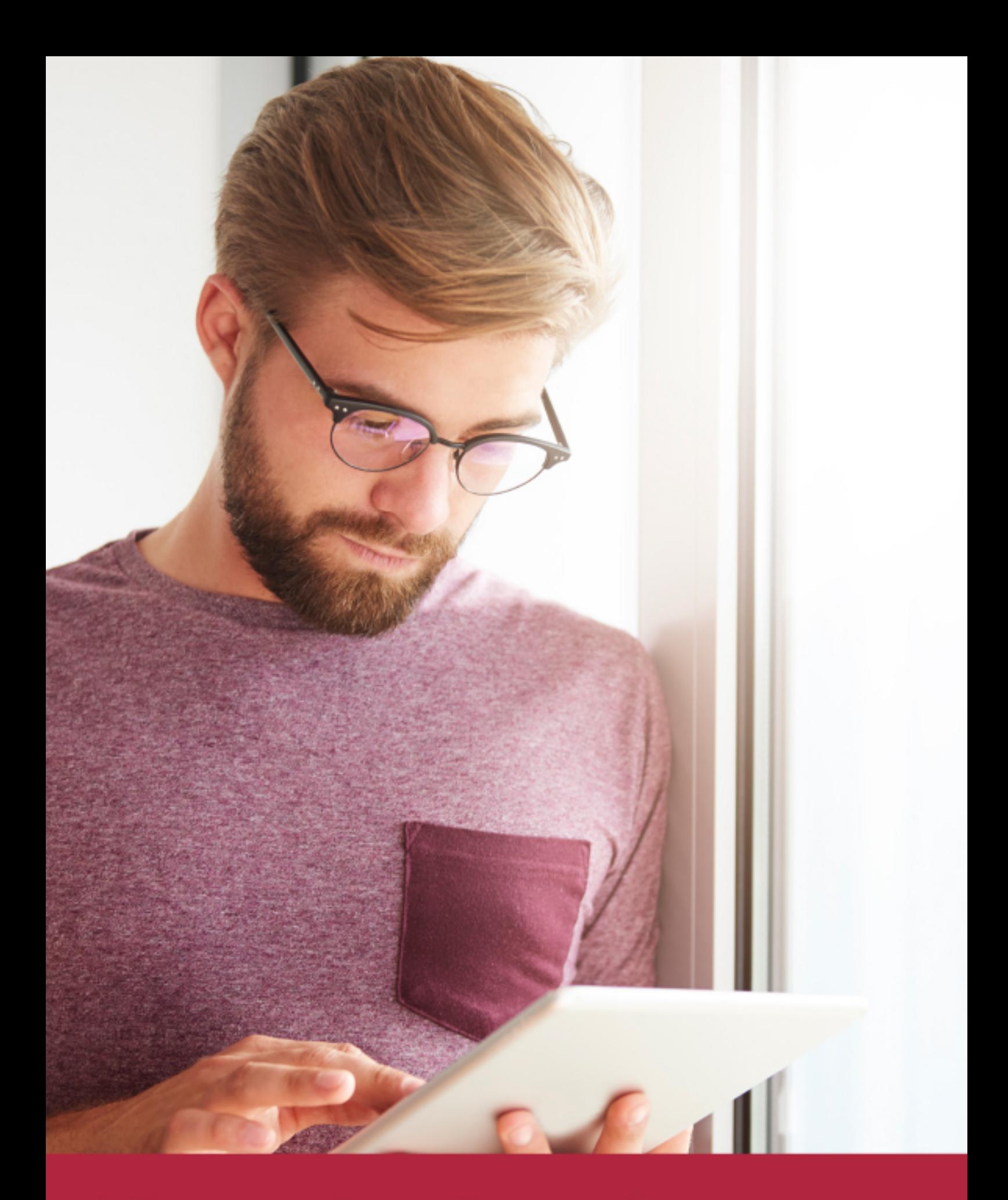

Elige aprender en la escuela líder en formación online

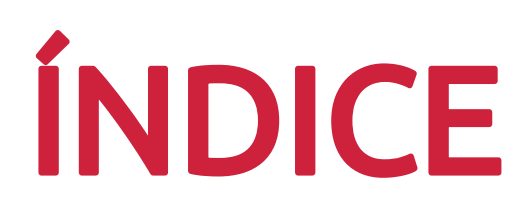

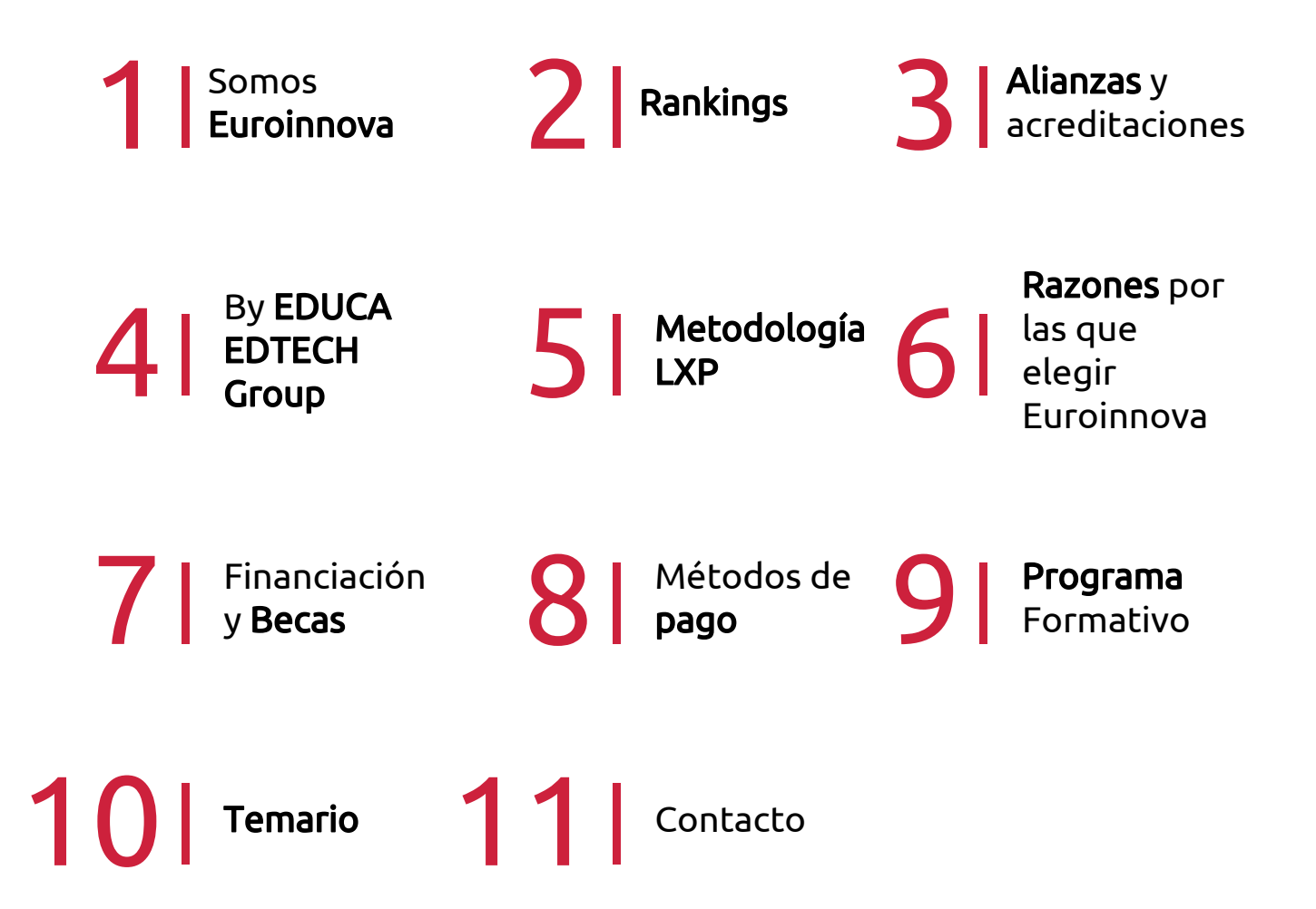

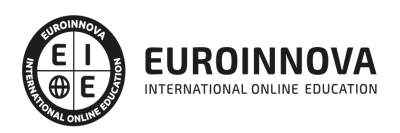

## SOMOS EUROINNOVA

Euroinnova International Online Education inicia su actividad hace más de 20 años. Con la premisa de revolucionar el sector de la educación online, esta escuela de formación crece con el objetivo de dar la oportunidad a sus estudiandes de experimentar un crecimiento personal y profesional con formación eminetemente práctica.

Nuestra visión es ser una institución educativa online reconocida en territorio nacional e internacional por ofrecer una educación competente y acorde con la realidad profesional en busca del reciclaje profesional. Abogamos por el aprendizaje significativo para la vida real como pilar de nuestra metodología, estrategia que pretende que los nuevos conocimientos se incorporen de forma sustantiva en la estructura cognitiva de los estudiantes.

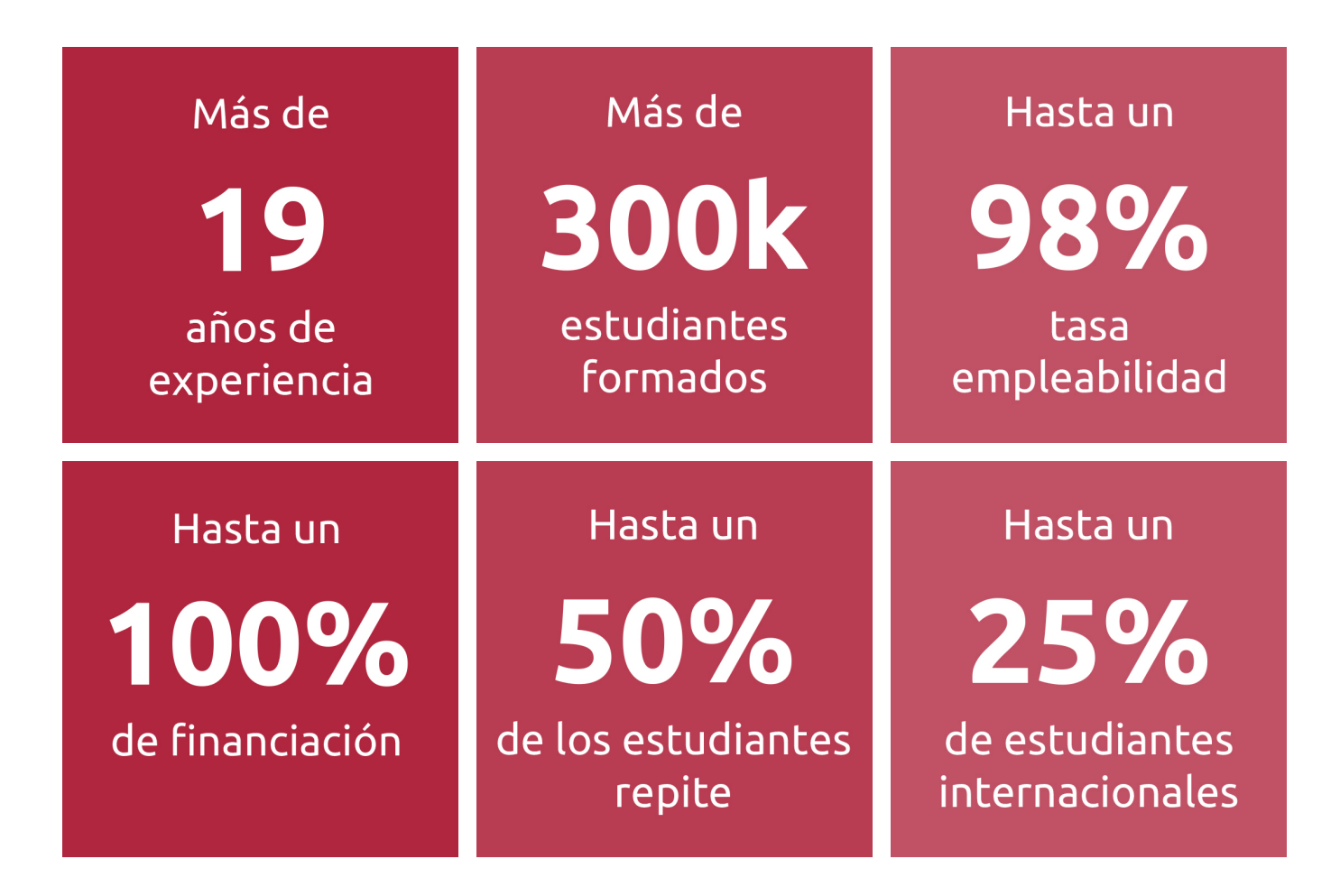

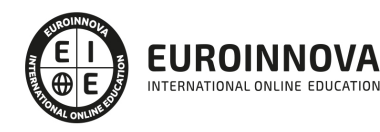

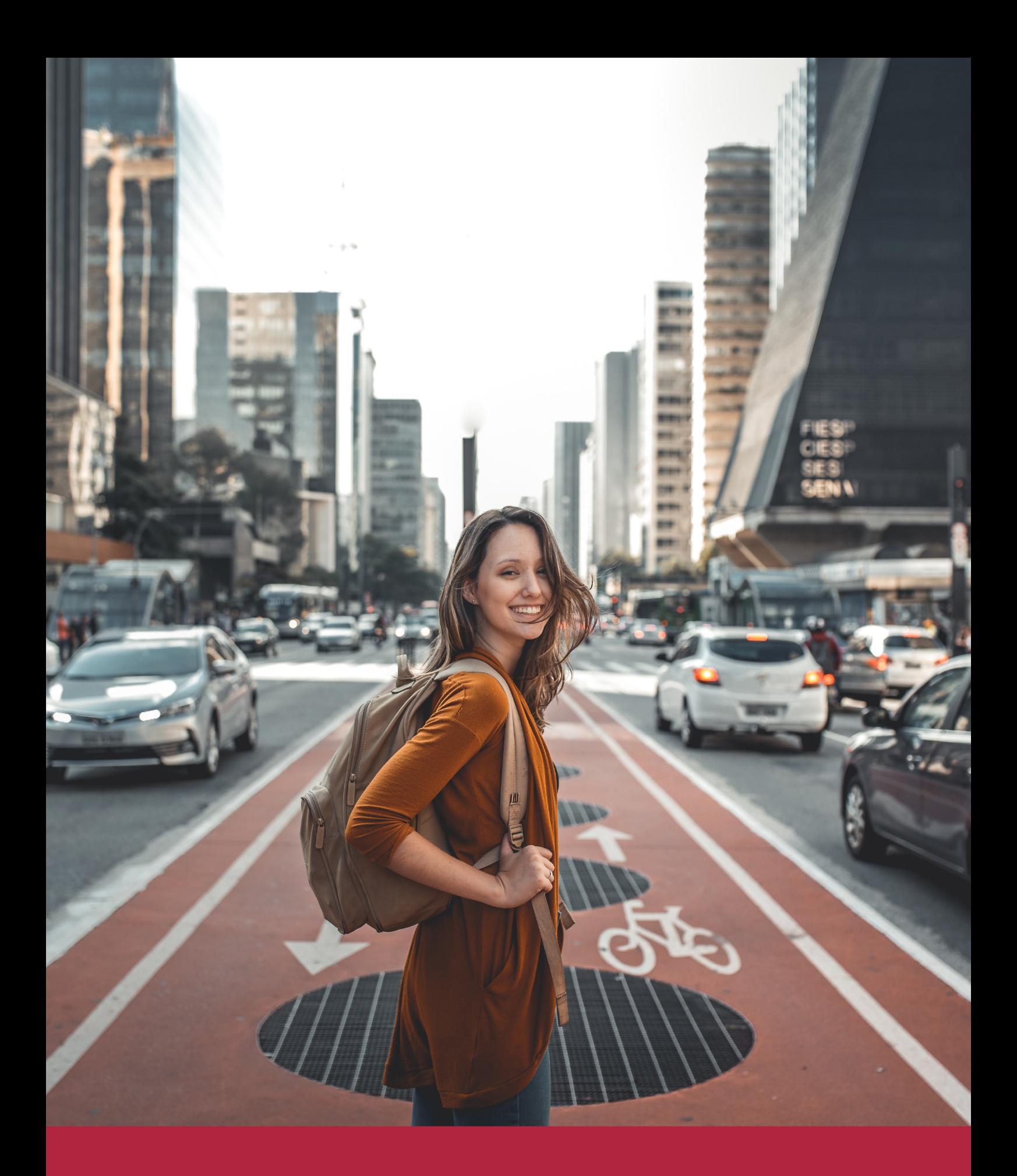

Desde donde quieras y como quieras, Elige Euroinnova

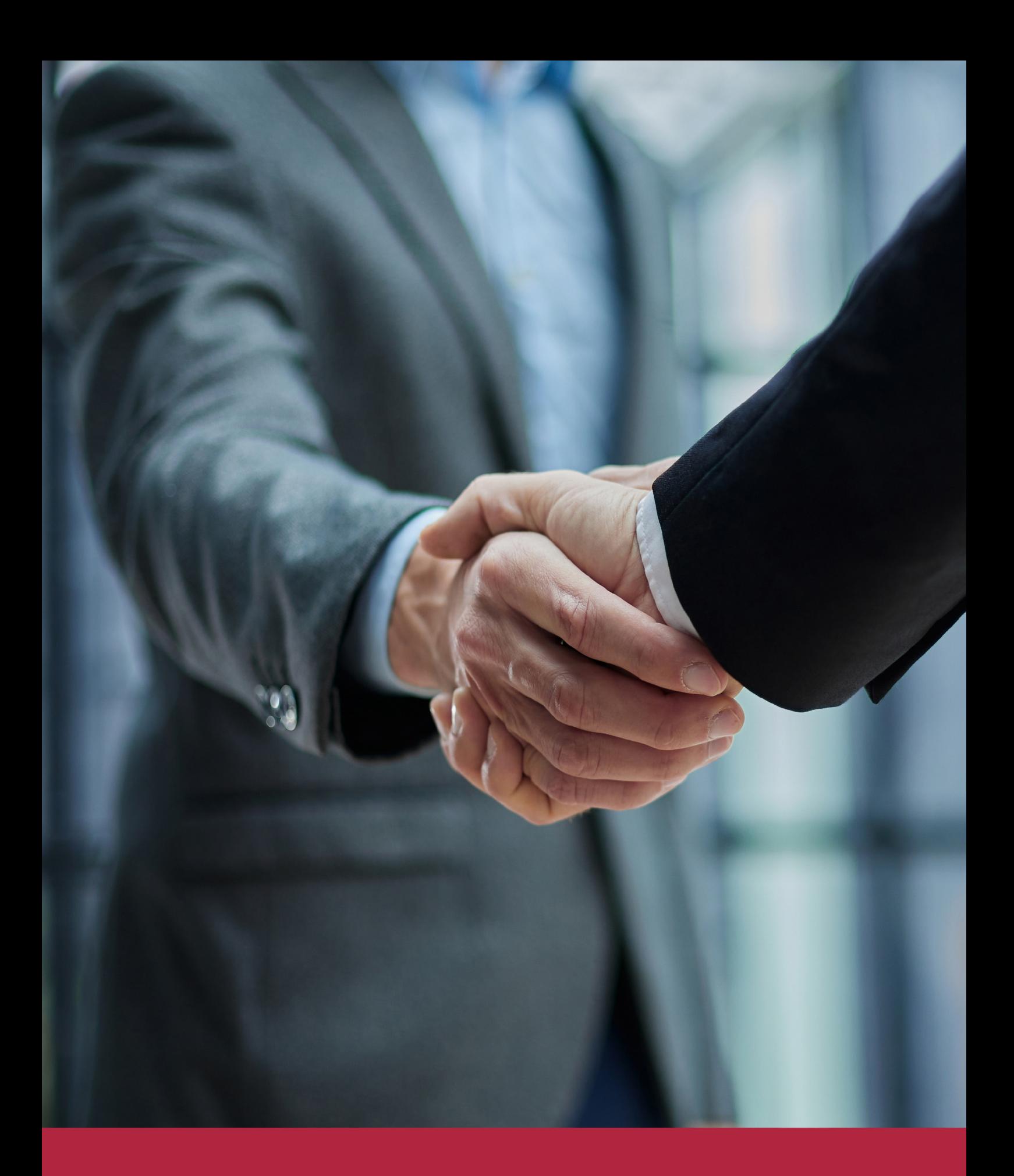

QS, sello de excelencia académica Euroinnova: 5 estrellas en educación online

## RANKINGS DE EUROINNOVA

Euroinnova International Online Education ha conseguido el reconocimiento de diferentes rankings a nivel nacional e internacional, gracias por su apuesta de democratizar la educación y apostar por la innovación educativa para lograr la excelencia.

Para la elaboración de estos rankings, se emplean indicadores como la reputación online y offline, la calidad de la institución, la responsabilidad social, la innovación educativa o el perfil de los profesionales.

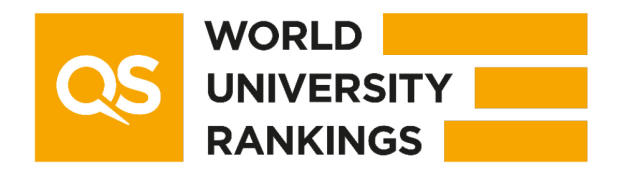

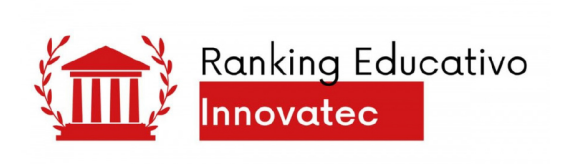

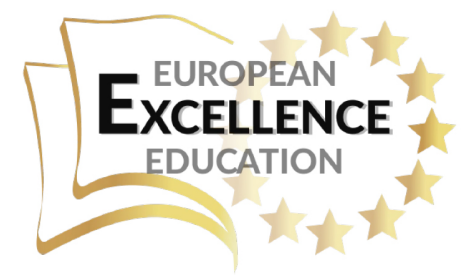

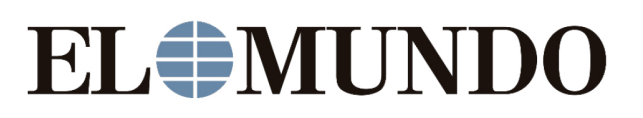

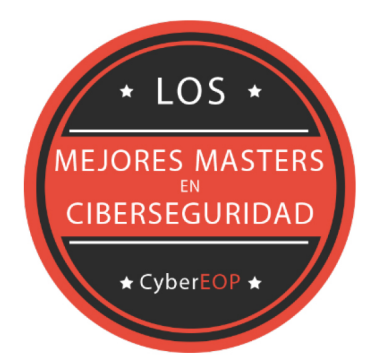

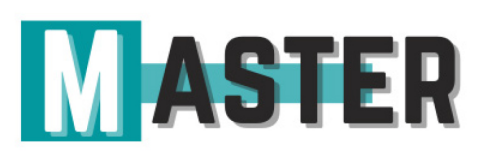

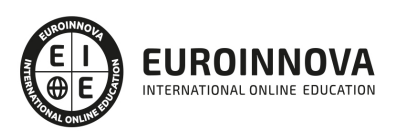

## ALIANZAS Y ACREDITACIONES

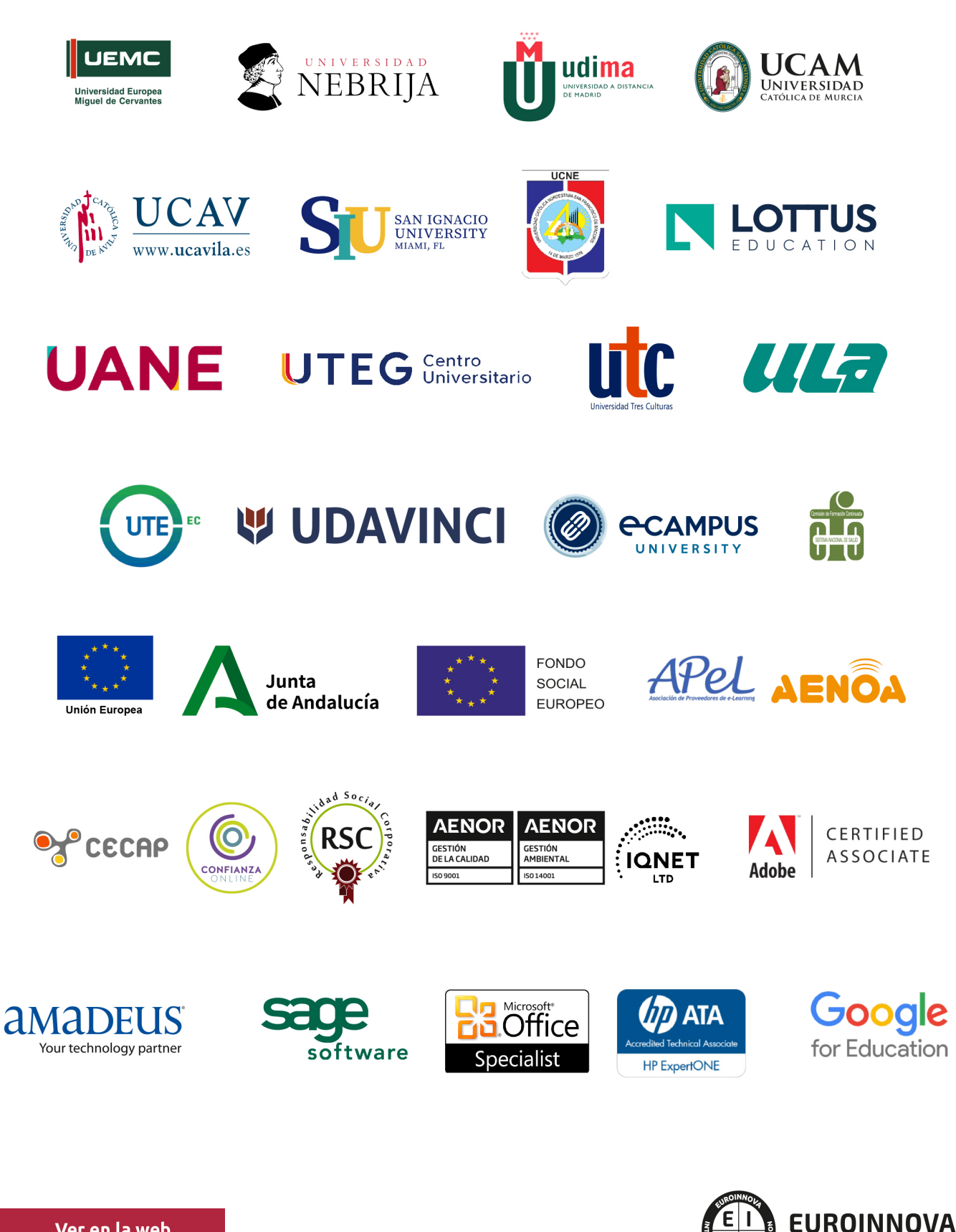

INTERNATIONAL ONLINE EDUCATION

## BY EDUCA EDTECH

Euroinnova es una marca avalada por EDUCA EDTECH Group , que está compuesto por un conjunto de experimentadas y reconocidas instituciones educativas de formación online. Todas las entidades que lo forman comparten la misión de democratizar el acceso a la educación y apuestan por la transferencia de conocimiento, por el desarrollo tecnológico y por la investigación

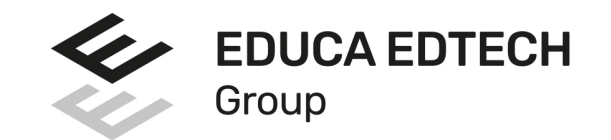

#### **ONLINE EDUCATION**

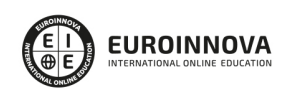

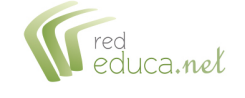

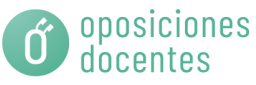

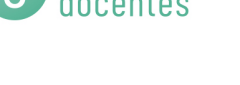

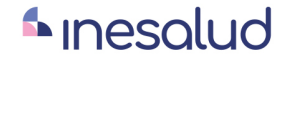

**Inesem** 

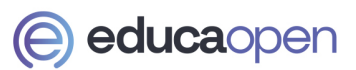

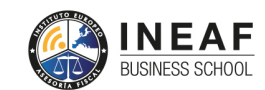

```
EDU
SPORT
```
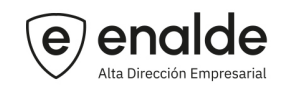

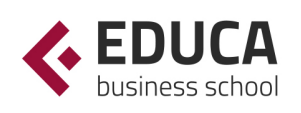

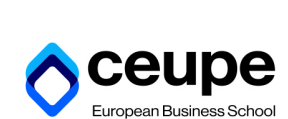

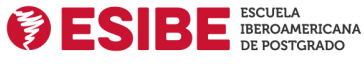

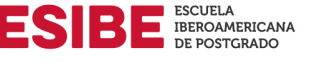

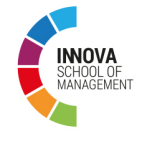

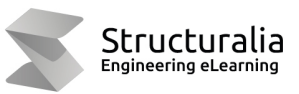

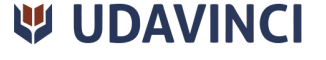

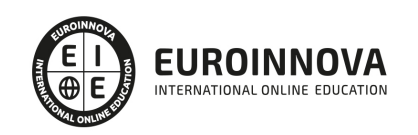

## **METODOLOGÍA LXP**

La metodología **EDUCA LXP** permite una experiencia mejorada de aprendizaje integrando la Al en los procesos de e-learning, a través de modelos predictivos altamente personalizados, derivados del estudio de necesidades detectadas en la interacción del alumnado con sus entornos virtuales.

EDUCA LXP es fruto de la Transferencia de Resultados de Investigación de varios proyectos multidisciplinares de I+D+i, con participación de distintas Universidades Internacionales que apuestan por la transferencia de conocimientos, desarrollo tecnológico e investigación.

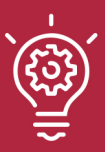

### 1. Flexibilidad

Aprendizaje 100% online y flexible, que permite al alumnado estudiar donde, cuando y como quiera.

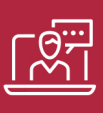

### 2. Accesibilidad

Cercanía y comprensión. Democratizando el acceso a la educación trabajando para que todas las personas tengan la oportunidad de seguir formándose.

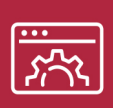

### 3. Personalización

Itinerarios formativos individualizados y adaptados a las necesidades de cada estudiante.

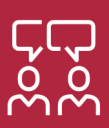

### 4. Acompañamiento / Seguimiento docente

Orientación académica por parte de un equipo docente especialista en su área de conocimiento, que aboga por la calidad educativa adaptando los procesos a las necesidades del mercado laboral.

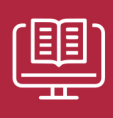

### 5. Innovación

Desarrollos tecnológicos en permanente evolución impulsados por la AI mediante Learning Experience Platform.

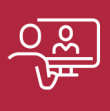

### 6. Excelencia educativa

Enfoque didáctico orientado al trabajo por competencias, que favorece un aprendizaje práctico y significativo, garantizando el desarrollo profesional.

# Programas PROPIOS UNIVERSITARIOS **OFICIALES**

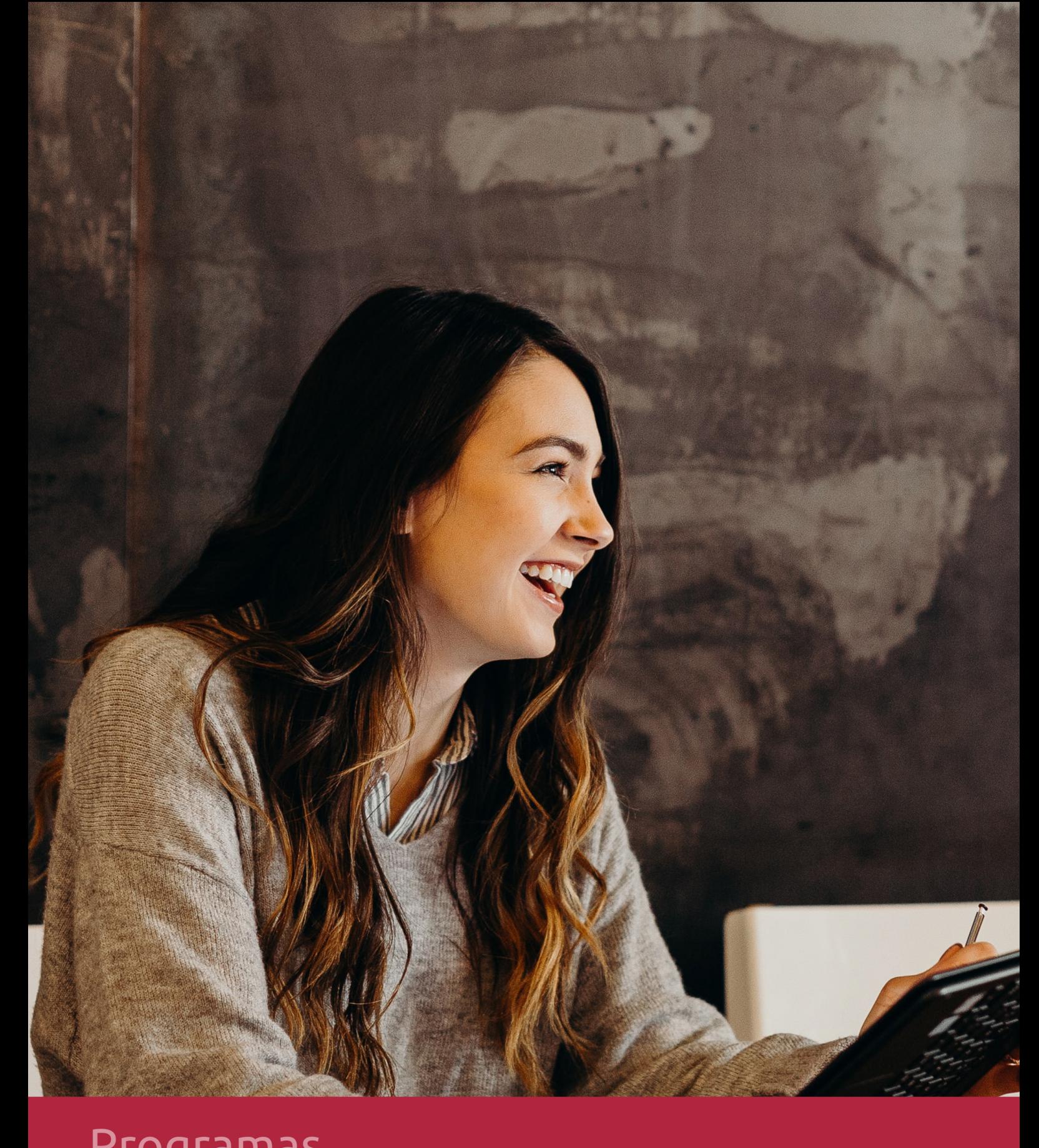

## **RAZONES POR LAS QUE ELEGIR EUROINNOVA**

## 1. Nuestra Experiencia

- √ Más de 18 años de experiencia.
- √ Más de 300.000 alumnos ya se han formado en nuestras aulas virtuales
- $\checkmark$  Alumnos de los 5 continentes.
- $\checkmark$  25% de alumnos internacionales.
- $\checkmark$  97% de satisfacción
- $\checkmark$  100% lo recomiendan.
- $\checkmark$  Más de la mitad ha vuelto a estudiar en Euroinnova.

## 2. Nuestro Equipo

En la actualidad, Euroinnova cuenta con un equipo humano formado por más 400 profesionales. Nuestro personal se encuentra sólidamente enmarcado en una estructura que facilita la mayor calidad en la atención al alumnado.

## 3. Nuestra Metodología

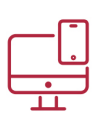

### **100% ONLINE**

Estudia cuando y desde donde quieras. Accede al campus virtual desde cualquier dispositivo.

**EQUIPO DOCENTE** 

Euroinnova cuenta con un equipo de

experiencia de alta calidad educativa.

profesionales que harán de tu estudio una

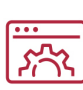

### **APRENDIZAJE**

Pretendemos que los nuevos conocimientos se incorporen de forma sustantiva en la estructura cognitiva

## NO ESTARÁS SOLO

Acompañamiento por parte del equipo de tutorización durante toda tu experiencia como estudiante

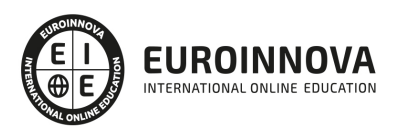

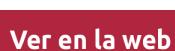

## 4. Calidad AENOR

- ✔ Somos Agencia de Colaboración Nº99000000169 autorizada por el Ministerio de Empleo y Seguridad Social.
- ✔ Se llevan a cabo auditorías externas anuales que garantizan la máxima calidad AENOR.
- √ Nuestros procesos de enseñanza están certificados por AENOR por la ISO 9001.

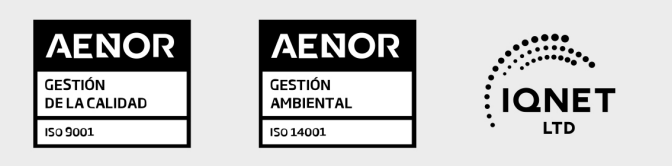

## 5. Confianza

Contamos con el sello de Confianza Online y colaboramos con la Universidades más prestigiosas, Administraciones Públicas y Empresas Software a nivel Nacional e Internacional.

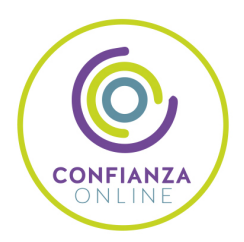

## 6. Somos distribuidores de formación

Como parte de su infraestructura y como muestra de su constante expansión Euroinnova incluye dentro de su organización una editorial y una imprenta digital industrial.

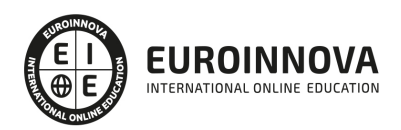

Financia tu cursos o máster y disfruta de las becas disponibles. ¡Contacta con nuestro equipo experto para saber cuál se adapta más a tu perfil!

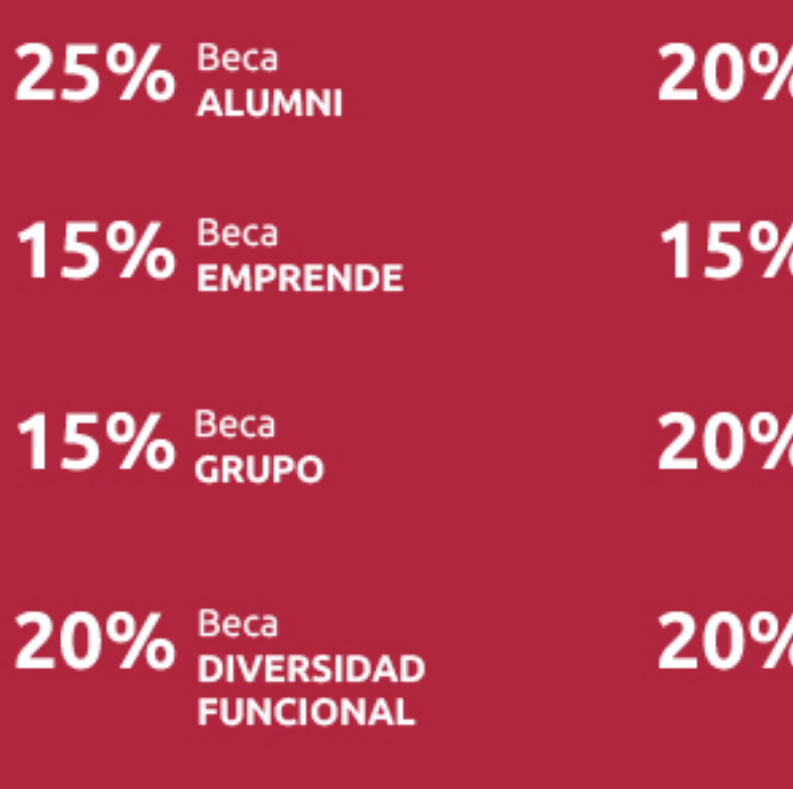

20% Beca DESEMPLEO

15% Beca RECOMIENDA

20% Beca **NUMEROSA** 

20% Beca PROFESIONALES, **SANITARIOS, COLEGIADOS/AS** 

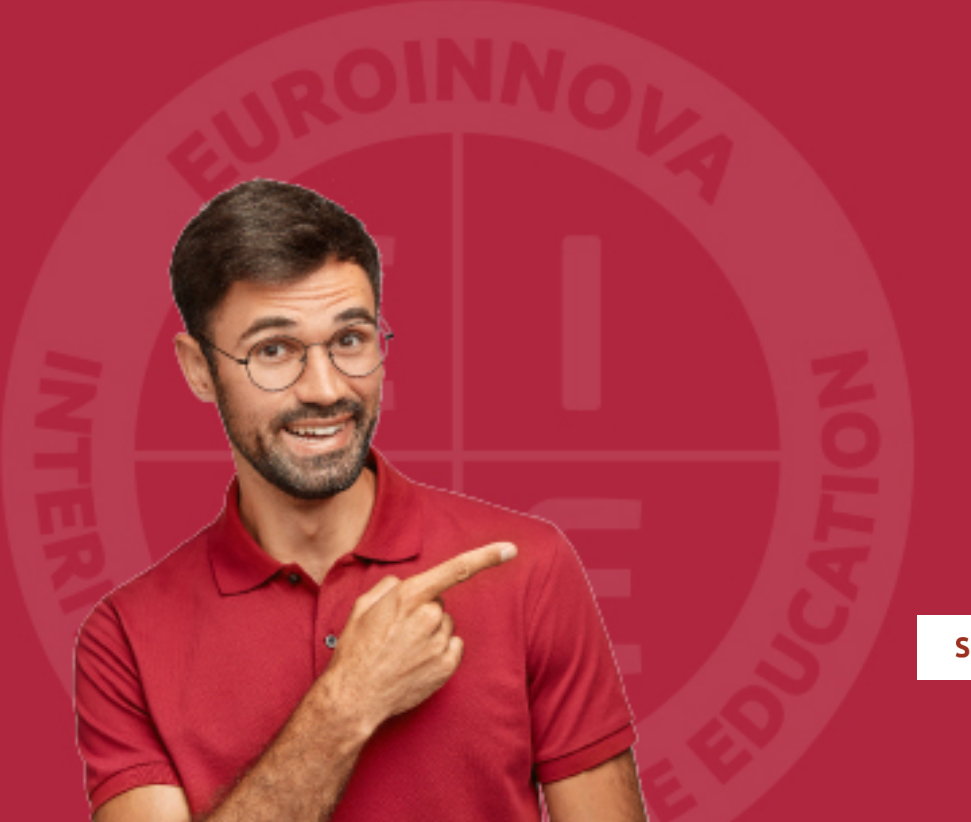

Solicitar información

## MÉTODOS DE PAGO

Con la Garantía de:

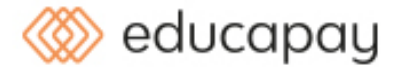

Fracciona el pago de tu curso en cómodos plazos y sin interéres de forma segura.

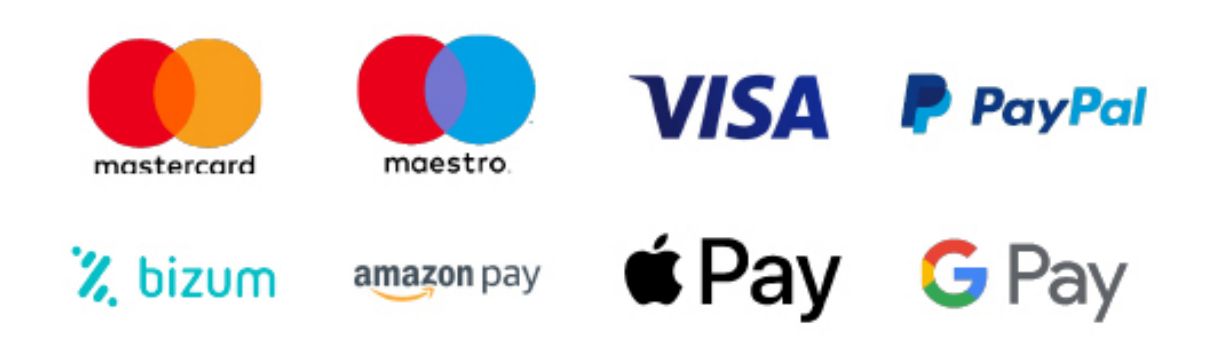

Nos adaptamos a todos los métodos de pago internacionales:

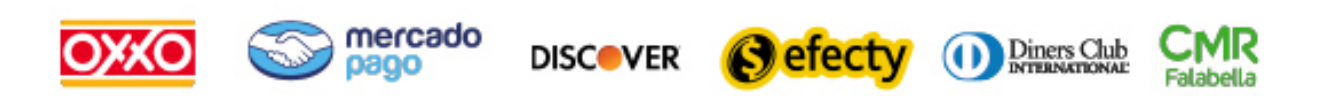

y muchos mas...

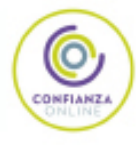

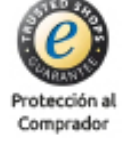

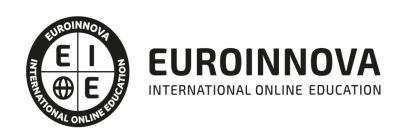

## Curso de iTunes: Experto en Uso y Creación de Apps para iOS

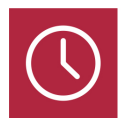

DURACIÓN 340 horas

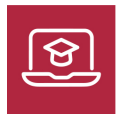

MODALIDAD ONLINE

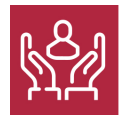

ACOMPAÑAMIENTO PERSONALIZADO

### Titulación

L

TITULACIÓN expedida por EUROINNOVA INTERNATIONAL ONLINE EDUCATION, miembro de la AEEN (Asociación Española de Escuelas de Negocios) y reconocido con la excelencia académica en educación online por QS World University Rankings

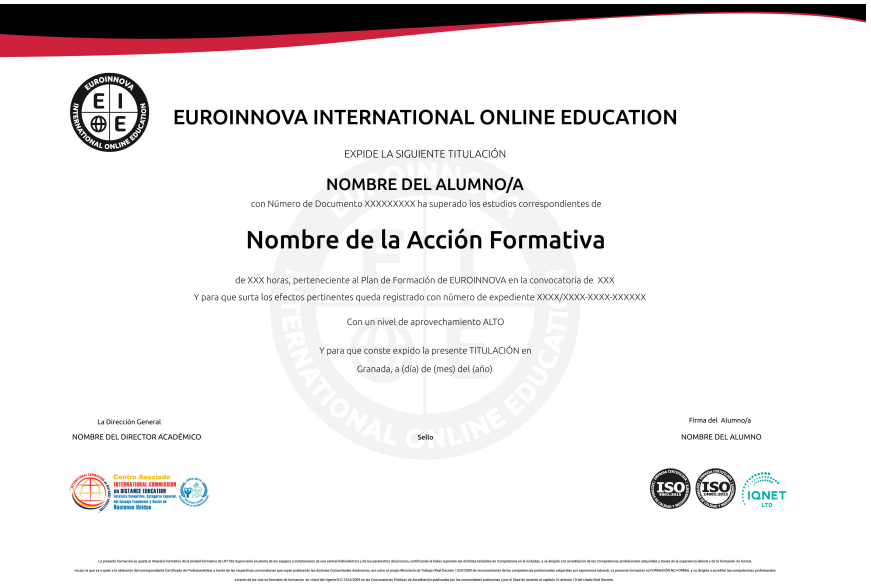

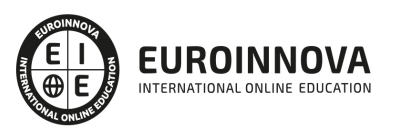

## Descripción

Si tiene interés en el mundo de la programación y desea especializarse en el desarrollo de aplicaciones para iOS, así como aprender todo sobre iTunes para gestionar archivos este es su momento, con el Curso de iTunes: Experto en Uso y Creación de Apps para iOS podrá adquirir los conocimientos oportunos para Organizar y gestionar archivos multimedia.

### **Objetivos**

- Convertir archivos.
- Modificar etiquetas y modificar etiquetas por lotes.
- Realizar una sincronización con dispositivos Apple.
- Programar aplicaciones para iPhone, iPad y Mac.
- Aprender sobre el lenguaje Objective
- C y algunas clases del Foundation Framework.
- Conocer las principales característica del entorno de programación para dispositivos móviles con una serie de ejemplos recursos que muestran la facilidad de las herramientas de desarrollo.
- Crear Base de Datos Sqlite para poder aplicarlas tanto en aplicaciones Android como en iPhone.
- Aplicar a nuestras aplicaciones la integración con las diferentes Redes Sociales más comunes del momento.

## A quién va dirigido

El Curso de iTunes: Experto en Uso y Creación de Apps para iOS está dirigido a todos aquellos desarrolladores y programadores que quieran realizar aplicaciones para tecnologías móviles, iPhone, iPad, Mac, así como cualquier persona que quiere formarse en este entorno y deseen gestionar iTunes de manera experta.

### Para qué te prepara

Este Curso de iTunes: Experto en Uso y Creación de Apps para iOS le prepara para conocer todo el conjunto de tecnologías que forman iPhone, iPad y Mac, además de conocer cada uno de sus componentes y la interactuación que tienen entre ellos para desarrollar aplicaciones, además podrá familiarizarse con la herramienta iTunes y sus funcionalidades.

## Salidas laborales

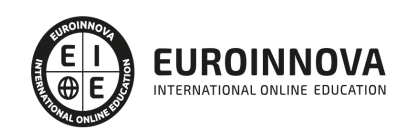

Informática. Programación, Desarrollo de Aplicaciones.

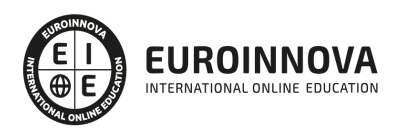

## TEMARIO

#### PARTE 1. ITUNES

#### UNIDAD DIDÁCTICA 1. CARACTERÍSTICAS PRINCIPALES

- 1. Interfaz de iTunes
- 2. Agregar música y vídeos a través de CD y ficheros
- 3. Arquitectura del sistema de archivos
- 4. Políticas
- 5. Conversión de archivos
- 6. Eliminar archivos
- 7. Cómo proceder a buscar música

#### UNIDAD DIDÁCTICA 2. CANCIONES, VÍDEOS Y SU ESTRUCTURACIÓN

- 1. Etiquetas ID3 y portadas
- 2. Modificar etiquetas
- 3. Álbumes
- 4. Puntuaciones

#### UNIDAD DIDÁCTICA 3. LISTAS

- 1. Creación de listas
- 2. Listas Drag and Drop
- 3. Grupos de listas
- 4. Exportar e importar listas
- 5. Visualización de las listas
- 6. Recuperación de listas

#### UNIDAD DIDÁCTICA 4. VISUALIZACIÓN Y CONTROL

- 1. Visualizador
- 2. Ícono del Dock y manejo desde el teclado
- 3. Pantalla de control de iTunes y mini reproductor
- 4. Cómo orientarse
- 5. Despedida del curso iTunes

#### PARTE 2. PROGRAMACIÓN DE APLICACIONES PARA IPHONE, IPAD Y MAC

#### UNIDAD DIDÁCTICA 1. INTRODUCCIÓN AL ENTORNO DE DESARROLLO

- 1. Conociendo el entorno
- 2. Compilando con LLVM
	- 1. Xcode
	- 2. Errores en LLVM: Fix-it
- 3. Compilación y ejecución de programas

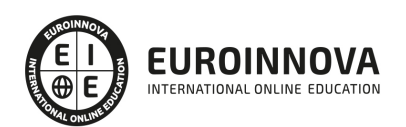

- 1. Creando un nuevo proyecto
- 2. Explorando Xcode
- 3. Compilando y ejecutando
- 4. Control de errores
- 5. Nuestra primera aplicación
- 6. Depurando

#### UNIDAD DIDÁCTICA 2. CARACTERÍSTICAS DEL LENGUAJE SWIFT

- 1. Introducción a Swift
- 2. Aprendiendo con la práctica
- 3. Variables
	- 1. El punto y coma
	- 2. Nomenclatura de las variables
	- 3. Declarando variables en Swift
- 4. Tipos de datos
	- 1. Variables numéricas
	- 2. Cadenas de caracteres
	- 3. Tipos de datos en Swift
	- 4. Valores opcionales
	- 5. Valores obligatorios
- 5. Operadores
	- 1. El operador de incremento/decremento unitario
	- 2. Los paréntesis
	- 3. División
	- 4. División entera: módulo
- 6. omentarios
	- 1. Hacer un comentario en Swift
	- 2. ¿Por qué un comentario?
- 7. Funciones
	- 1. La función main()
	- 2. Nuestra primera función en Swift
	- 3. Pasando argumentos a las funciones
	- 4. Devolviendo valores
	- 5. Variables protegidas
	- 6. Cambiando el valor de un argumento
	- 7. Mostrando en pantalla con Swift
- 8. Sentencias condicionales
	- 1. La sentencia if/else
	- 2. Operadores de comparación
	- 3. Concatenando sentencias condicionales
- 9. Estructuras de repetición
	- 1. Introducción a las estructuras de repetición en Swift
	- 2. Esctructuras for
	- 3. Estructuras while
- 10. Ejercicios prácticos de programación con Swift

#### UNIDAD DIDÁCTICA 3. CARACTERÍSTICAS AVANZADAS DEL LENGUAJE SWIFT

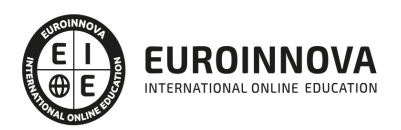

- 1. Tipos para colecciones de datos
	- 1. Arrays en Swift
	- 2. Diccionarios en Swift
- 2. Introducción a la PDOO
	- 1. Clases y objetos
	- 2. Creando nuestra primera clase en Swift
- 3. Búsqueda de clases y métodos en Swift
	- 1. Buscando métodos
	- 2. Clases y objetos en Interface Builder
	- 3. Interoperabilidad
	- 4. Kits
- 4. Gestión de Memoria
	- 1. Automatic Referente Counting en Swift
- 5. Ejercicios de programación avanzada

#### UNIDAD DIDÁCTICA 4. ELEMENTOS GRÁFICOS BÁSICOS

- 1. Recordando el entorno
- 2. UILabel
- 3. UIButton
- 4. UITextField
- 5. Uniéndolo todo
- 6. Etiquetas personalizables con UIFont
- 7. Ejercicios sobre componentes gráficos básicos

#### UNIDAD DIDÁCTICA 5. ELEMENTOS GRÁFICOS AVANZADOS

- 1. UITableView
- 2. Otros elementos
	- 1. UISwitch
	- 2. UISlider
	- 3. UISegmentedControl
- 3. Uniéndolo todo
- 4. Ejercicios sobre compontentes gráficos avanzados

#### UNIDAD DIDÁCTICA 6. COMPONENTES Y TAREAS AVANZADAS

- 1. Conociendo UIWebView
- 2. Mandando Emails con MFMailComposeViewController
- 3. Capturando imágenes desde la galería
- 4. Manejando varias pantallas o vistas con el storyboard
- 5. Ejercicios de componentes y tareas avanzadas

#### UNIDAD DIDÁCTICA 7. LA BASE DE DATOS SQLITE

- 1. SQLite
- 2. Creando una base de datos SQLite para nuestra aplicación
- 3. Configurando el entorno
- 4. Añadiendo datos a nuestra aplicación

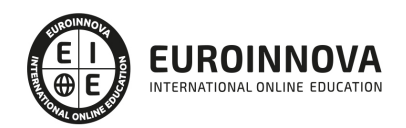

- 5. Listando los datos de nuestra aplicación
- 6. Añadiendo una vista de detalles
- 7. Eliminando datos de nuestra aplicación

UNIDAD DIDÁCTICA 8. INTEGRACIÓN CON REDES SOCIALES

- 1. Trabajando con Facebook desde Swift
	- 1. Características de Facebook Connect
	- 2. Implementando Facebook Connect en una aplicación
- 2. Trabajando con Twitter desde Swift
	- 1. Características de la API de Twitter
	- 2. Enviando un tweet desde Swift

#### UNIDAD DIDÁCTICA 9. INTRODUCCIÓN A LA CREACIÓN DE VIDEOJUEGOS CON SWIFT

- 1. Cocos2D
	- 1. Estructura de una aplicación con Cocos2D
	- 2. Configurando el entorno para Cocos2D
	- 3. Nuestra primera aplicación con Cocos2D
- 2. El motor de física Chipmunk2D
	- 1. Estructura de una aplicación con Chipmunk2D
- 3. Recursos de interés para el desarrollo de videojuegos

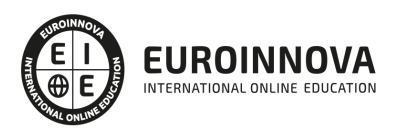

## ¿Te ha parecido interesante esta información?

Si aún tienes dudas, nuestro equipo de asesoramiento académico estará encantado de resolverlas.

Pregúntanos sobre nuestro método de formación, nuestros profesores, las becas o incluso simplemente conócenos.

## Solicita información sin compromiso

¡Matricularme ya!

### ¡Encuéntranos aquí!

Edificio Educa Edtech

Camino de la Torrecilla N.º 30 EDIFICIO EDUCA EDTECH, C.P. 18.200, Maracena (Granada)

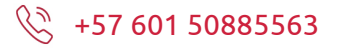

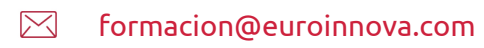

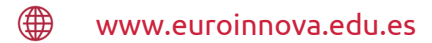

### Horario atención al cliente

Lunes a viernes: 9:00 a 20:00h Horario España

¡Síguenos para estar al tanto de todas nuestras novedades!

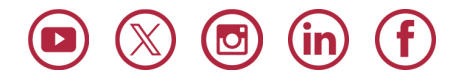

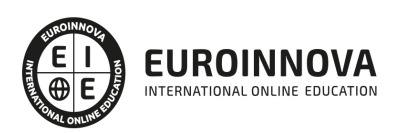

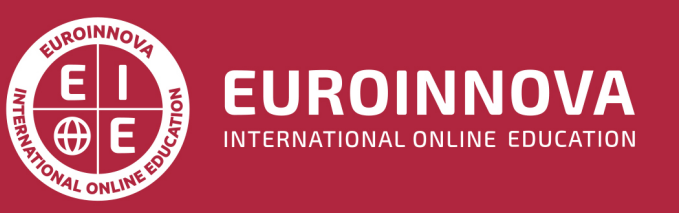

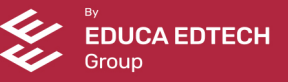